# Package 'gDefrag'

September 2, 2020

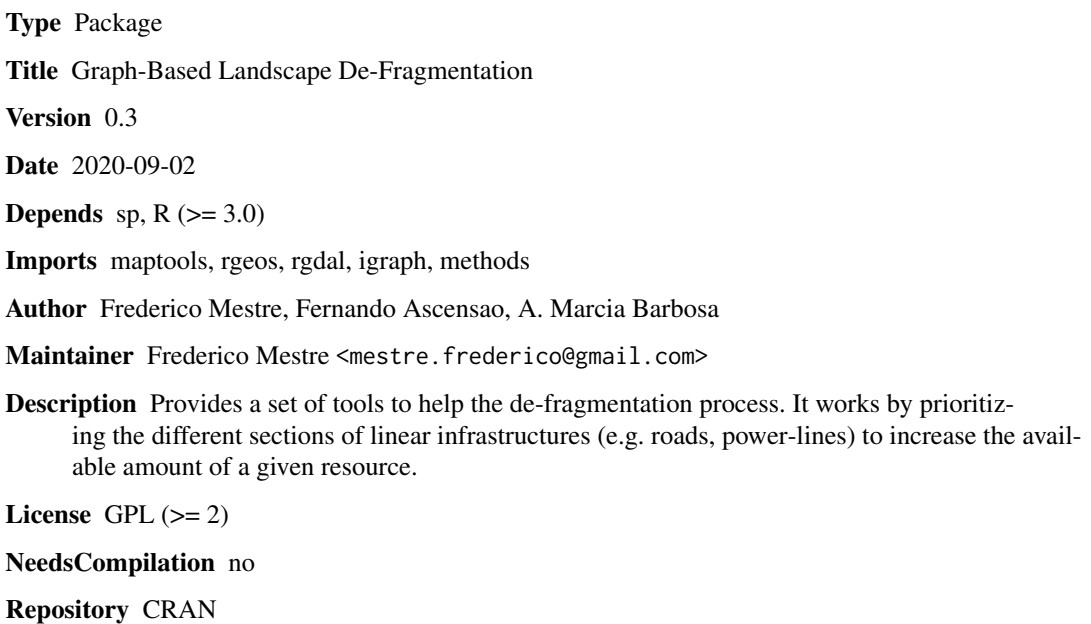

Date/Publication 2020-09-02 20:00:03 UTC

# R topics documented:

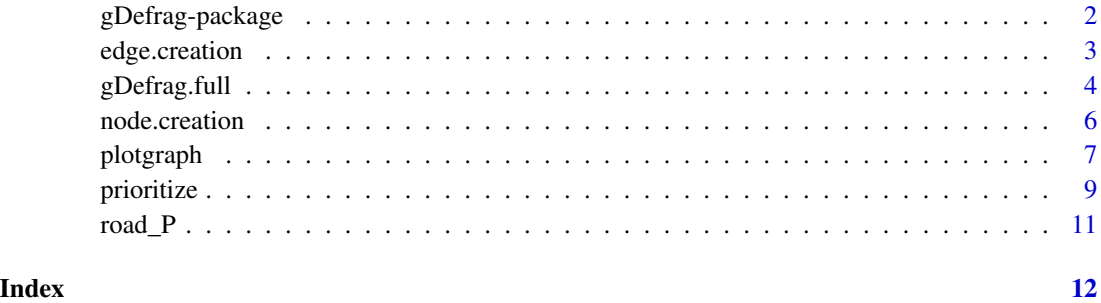

#### <span id="page-1-0"></span>Description

Provides a set of tools to help the de-fragmentation process. It works by prioritizing the different sections of linear infrastructures (e.g. roads, power-lines) to increase the available amount of a given resource.

#### Details

Our approach is based on graph-based tools, and relies only on the spatial configuration of the infrastructures and the layer of the resource to be evaluated (e.g. habitat area or quality). The package interprets the landscape as a graph-like structure, taking advantage of the structural simplicity of this approach. The main assumption is that connecting a larger amount of a given resource is benefit for the species persistence, following the concept of 'accessible habitat' by Eigenbrod et al. (2008). It then prioritizes the sections that have higher impact in overall connectivity according to three methods, including the Integral Index of Connectivity (IIC) developed by Pascual-Hortal and Saura (2006). It can be used to assist in the de-fragmentation process caused by any linear infrastructure type, including roads, railways, power lines, pipelines, water channels, and fences. Hereafter we will refer to these simply as 'roads'.

#### Author(s)

Frederico Mestre, Fernando Ascensao, A. Marcia Barbosa

Maintainer: Frederico Mestre <mestre.frederico@gmail.com>

#### References

Eigenbrod, F., Hecnar, S.J., Fahrig, L. (2008). Accessible habitat: an improved measure of the effects of habitat loss and roads on wildlife populations. Landscape Ecology, 23(2), 159-168.

Grilo, C., Ascensao, F., Santos-Reis, M., Bissonette, J.A. (2011). Do well-connected landscapes promote road-related mortality?. European Journal of Wildlife Research, 57(4), 707-716.

Pascual-Hortal, L., Saura, S. (2006). Comparison and development of new graph-based landscape connectivity indices: towards the priorization of habitat patches and corridors for conservation. Landscape Ecology, 21(7), 959-967.

Santos, S.M., Marques, J.T., Lourenco, A., Medinas, D., Barbosa, A.M., Beja, P., Mira, A. (2015). Sampling effects on the identification of roadkill hotspots: implications for survey design. Journal of Environmental Management, 162, 87-95.

<span id="page-2-1"></span><span id="page-2-0"></span>

#### Description

Generates the graph edges, connecting nodes that are the landscape polygons resulting from the landscape clip by the road network.

#### Usage

```
edge.creation(nodes, land_polyg, min_length = 0,
min\_pol\_area = 0, plot = TRUE, shape = FALSE,
shape_name_edges = "shape_edges")
```
# Arguments

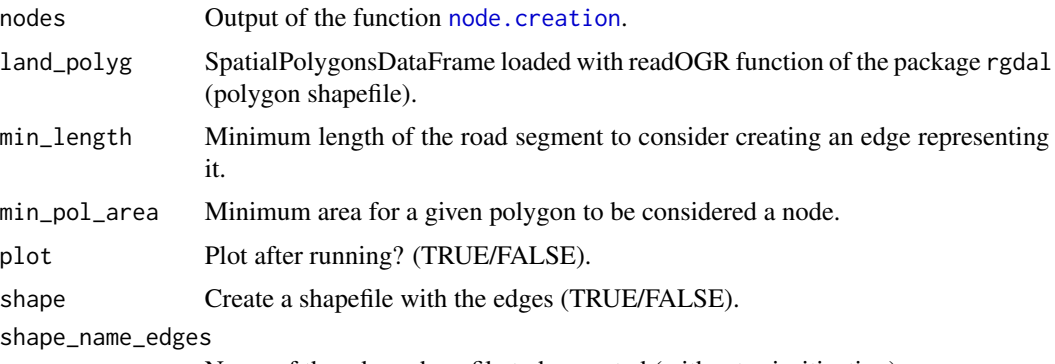

# Name of the edges shapefile to be created (without prioritization).

# Details

If shape = TRUE, this function produces one shapefile with edges without prioritization metrics.

# Value

The function returns a SpatialLinesDataFrame with the edges. The data table of this data frame has the following fields:

- node\_A Node A Id.
- node\_B Node B Id.
- distance Euclidean distance between nodes A and B (edge length).
- x\_node\_A Node A longitude.
- y\_node\_A Node A latitude.
- x\_node\_B Node B longitude.
- y\_node\_A Node A latitude.
- <span id="page-3-0"></span>• raster\_value\_A - Average value of the underlying raster in the polygon represented by node A.
- raster\_value\_B Average value of the underlying raster in the polygon represented by node B.
- road\_ID Id of the road represented by the edge.
- road\_length Length of the road represented by the edge.

#### Author(s)

Frederico Mestre, Fernando Ascensao and A. Marcia Barbosa

#### See Also

[node.creation](#page-5-1)

#### Examples

data(road\_P)

```
out1 <- node.creation(land_polyg=road_P, value_col = "forest_sum", scale_nodes = 10,
col\_nodes = "pink", cex\_labels = 0.7)
```

```
out2 <- edge.creation(nodes = out1, land_polyg = road_P, min_length = 0,
min\_pol\_area = 0, plot = FALSE)
```
gDefrag.full *Wrapper function running the full process*

#### Description

This function runs the full process of creating the nodes, creating the edges and establishing priority edges to be used to enhance connectivity in the landscape for the focal species.

#### Usage

```
gDefrag.full(land_polyg, method, value_col = NULL,
min\_length = 0, min\_pol\_area = 0, shape = FALSE,
shape_name_nodes = "shape_all_nodes", shape_name_edges = "shape_edges",
shape_name_out = "priorities_shape",
shape_name_nodes_edges = "nodes_with_edges",
scale_nodes = 10, col_nodes = "deepskyblue4", col_labels = "white",
cex\_labels = 1, main = "Graph")
```
# <span id="page-4-0"></span>gDefrag.full 5

#### Arguments

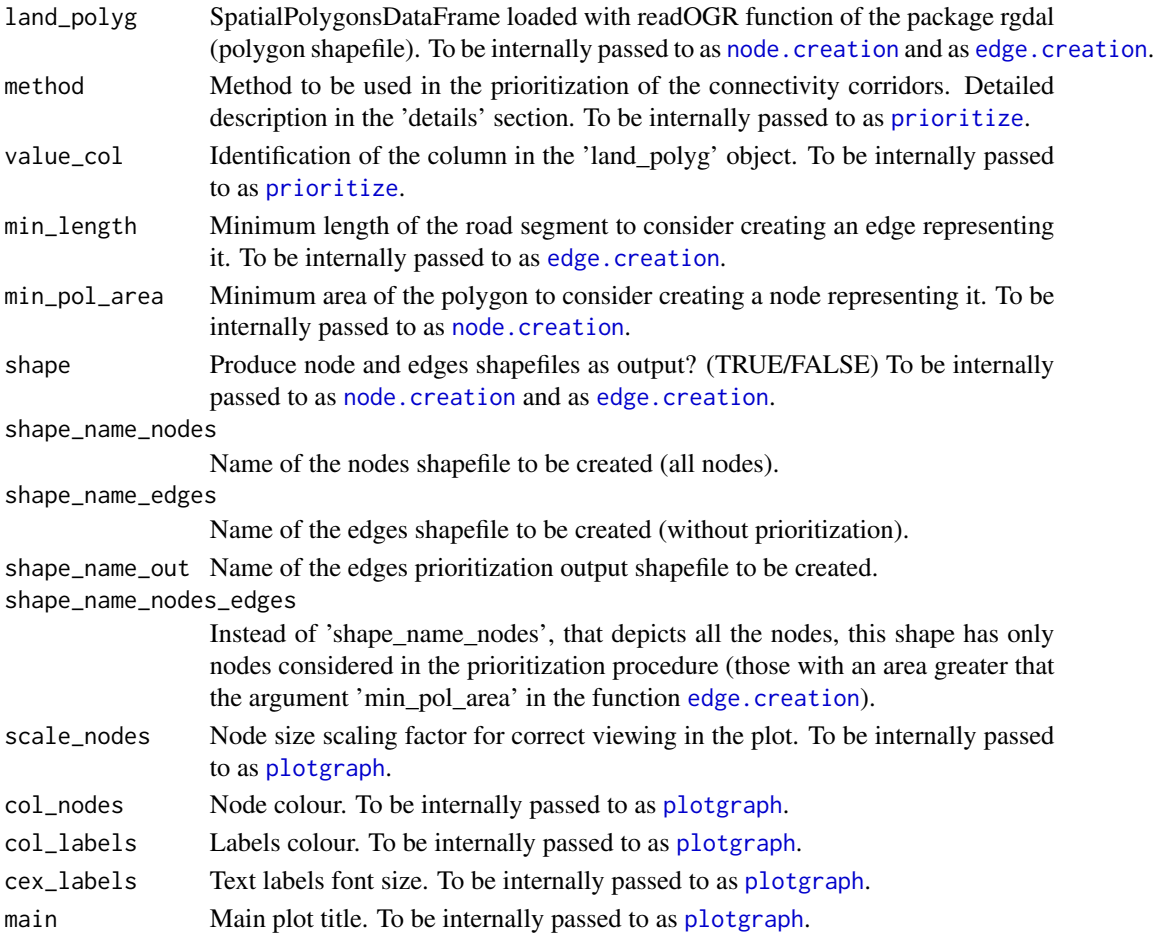

#### Details

If shape = TRUE, this function produces four shapefiles: all nodes, nodes with area greater than 'min\_pol\_area', edges without prioritization metrics, edges with prioritization metrics. The prioritization of the connectivity corridors can be made with one of four methods (argument 'method'):

- 'value' Give priority to edges connecting nodes with higher attribute value (e.g. suitability for the focal species);
- 'traffic' Give priority to edges representing roads with more traffic;
- 'IIC' Give priority to edges with higher overall impact in the connectivity. This was implemented by using the Integral Index of Connectivity (IIC) developed by Pascual-Hortal and Saura (2006). The connectivity relevance of each edge was evaluated usinf the approach described in Pascual-Hortal and Saura (2006):  $dIIC = ((11-I2)/11)*100$ , where I1 is the IIC before edge removal and I2 is the IIC after.
- 'between' Give priority to edges with higher betweenness using the function edge.beetweenness.estimate from the igraph package.
- 'AWM' Give priority to edges connecting nodes with more suitable area.

<span id="page-5-0"></span>This function produces a 'list' object. This list has two objects, one with the information of the nodes and the other with the information on the edges.

#### Author(s)

Frederico Mestre, Fernando Ascensao and A. Marcia Barbosa

# See Also

[node.creation](#page-5-1), [edge.creation](#page-2-1), [plotgraph](#page-6-1), [prioritize](#page-8-1)

#### Examples

```
data(road_P)
```

```
out1 <- gDefrag.full(land_polyg = road_P, method = "value",
value_col = "forest_sum", main = "value-based graph",
shape = FALSE)
```
<span id="page-5-1"></span>node.creation *Creating graph nodes*

#### Description

Generates the nodes that are the landscape polygons resulting from the landscape clip by infrastructure network.

#### Usage

```
node.creation(land_polyg, value_col, plot = TRUE,
scale_nodes = 1, col_nodes = "deepskyblue4", cex_labels = 1,
shape = FALSE, shape_name_nodes = "shape_nodes")
```
# Arguments

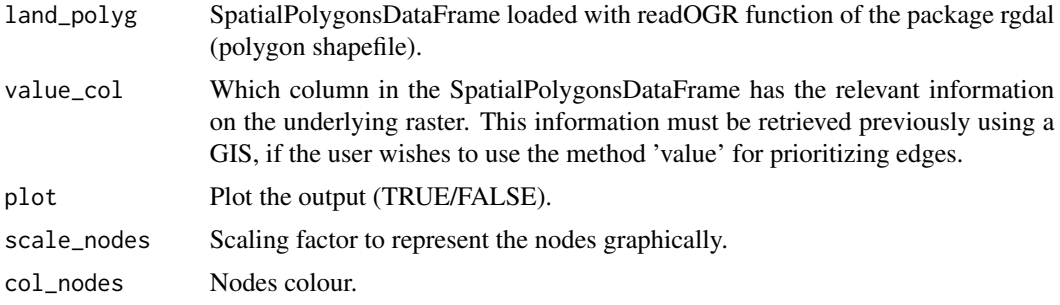

#### <span id="page-6-0"></span>plotgraph 7 and 2012 19:00 the contract of the contract of the contract of the contract of the contract of the contract of the contract of the contract of the contract of the contract of the contract of the contract of the

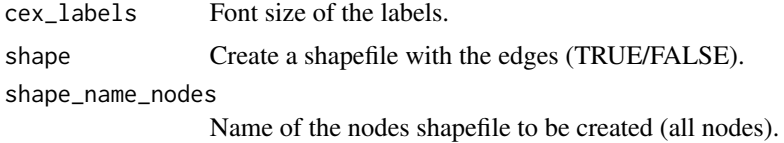

# Details

If shape = TRUE, this function produces one shapefile with all the nodes.

# Value

The function returns a SpatialPointsDataFrame with the nodes. The data table of this data frame has the following fields:

- X Node latitude.
- Y Node longitude.
- pol\_value Underlying raster value summed for each polygon.
- pol\_area Polygon area.

#### Author(s)

Frederico Mestre, Fernando Ascensao and A. Marcia Barbosa

#### See Also

[edge.creation](#page-2-1)

#### Examples

```
data(road_P)
```

```
out1 <- node.creation(land_polyg = road_P, value_col = "forest_sum",
scale_nodes = 10, col_nodes = "pink", cex_labels = 1)
```
<span id="page-6-1"></span>plotgraph *Plotting the spatial graph*

# Description

Function to plot the spatial graph

#### Usage

```
plotgraph(nodes, edges, land_polyg, scale_nodes = 10, col_nodes = "darkblue",
col_labels = "darkblue", cex_labels = 1, main = "Graph")
```
#### <span id="page-7-0"></span>Arguments

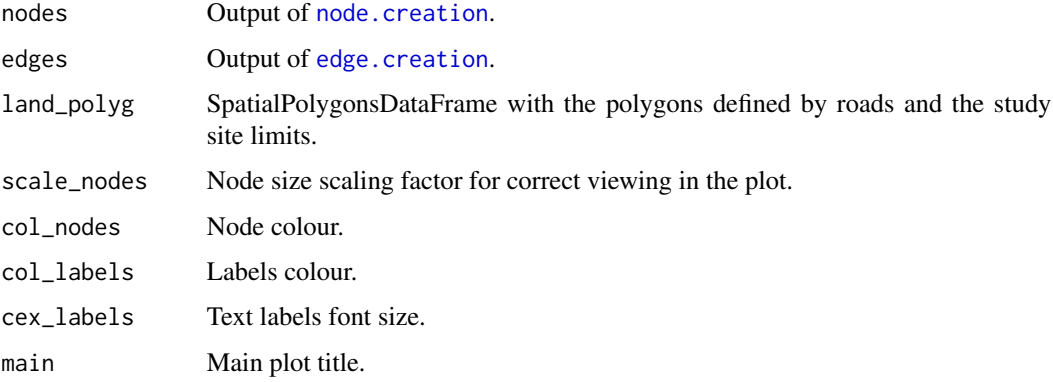

# Details

Produces a plot of the study site, nodes and edges with the prioritization order.

#### Value

This function plots the spatial graph.

#### Author(s)

Frederico Mestre, Fernando Ascensao and A. Marcia Barbosa

#### See Also

[node.creation](#page-5-1), [edge.creation](#page-2-1), [prioritize](#page-8-1), [road\\_P](#page-10-1)

# Examples

```
data(road_P)
```

```
#Obtaining nodes
out1 <- node.creation(land_polyg = road_P, value_col = "forest_sum",
scale_nodes = 10, col_nodes = "pink", cex_labels = 1)
#Obtaining edges
out2 <- edge.creation(nodes = out1, land_polyg = road_P,
min_length = 0, min_pol_area = 0)
#Prioritize
out3 <- prioritize(nodes = out1, edges = out2, method = "value")
#Plotting results
```
<span id="page-8-1"></span><span id="page-8-0"></span>

#### Description

Function to stablish a priority on the edges (connections) to be created in order to de-fragment a landscape.

#### Usage

```
prioritize(nodes, edges, method, shape=FALSE, shape_name_out = "priorities_shape",
shape_name_nodes_edges = "nodes_with_edges")
```
#### Arguments

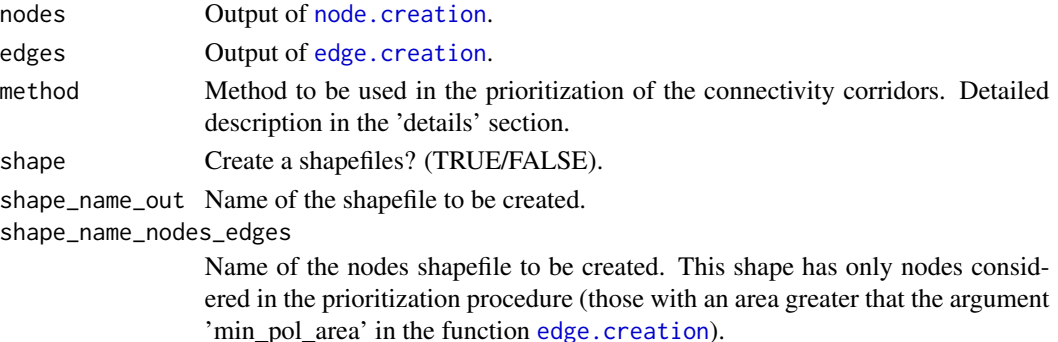

#### Details

If shape = TRUE, this function produces two shapefiles: nodes with area greater than 'min\_pol\_area' (in [edge.creation](#page-2-1)), edges with prioritization metrics. The prioritization of the connectivity corridors can be made with one of these methods (argument 'method'):

- 'value' Give priority to edges connecting nodes with higher attribute value (e.g. suitability for the focal species);
- 'IIC' Give priority to edges with higher overall impact in the connectivity. This was implemented by using the Integral Index of Connectivity (IIC) developed by Pascual-Hortal and Saura (2006). The connectivity relevance of each edge was evaluated usinf the approach described in Pascual-Hortal and Saura (2006):  $dIIC = ((11-I2)/I1)*100$ , where I1 is the IIC before edge removal and I2 is the IIC after.
- 'between' Give priority to edges with higher betweenness using the function edge.beetweenness.estimate from the igraph package.
- 'AWM' Area Weighted Metric The user should provide the value of the variable to be weighted by area (e.g. habitat area) in the 'value\_col' argument of the function [node.creation](#page-5-1). The expression for the Area Weighted Metric is: AWM = (value  $A^*$ area  $B$ )+(value  $B^*$ area A), where: 'value\_A' and 'area\_B' are the node A argument and the habitat in polygon B, respectively and 'value\_B' and 'area\_A' are the node B argument and the habitat in polygon A, respectively.

#### Value

The output is a SpatialLinesDataFrame with an additional field, 'priorization'. This field provides the desired priorization value.

#### **Note**

The computation of IIC is made resorting to the node attribute in place of the 'habitat patch areas' (ai and aj) as originally devised by Pascual-Hortal & Saura (2006).

#### Author(s)

Frederico Mestre, Fernando Ascensao and A. Marcia Barbosa

#### References

Pascual-Hortal, L., Saura, S. (2006). Comparison and development of new graph-based landscape connectivity indices: towards the priorization of habitat patches and corridors for conservation. Landscape Ecology, 21(7), 959-967.

#### See Also

[node.creation](#page-5-1), [edge.creation](#page-2-1)

#### Examples

```
data(road_P)
```
####### To the value, betweenness and connectivity metrics #######

```
#Obtaining nodes
out1 <- node.creation(land_polyg = road_P, value_col = "forest_sum",
scale\_nodes = 10, col\_nodes = "pink", cex\_labels = 1)
```

```
#Obtaining edges
out2 \leq edge.creation(nodes = out1, land_polyg = road_P,
min_length = 0, min_pol_area = 0)
```

```
#Prioritize
out3 <- prioritize(nodes = out1, edges = out2,
method = "value")#Raster value
out4 <- prioritize(nodes = out1, edges = out2,
method = "between")#Betweenness
out5 <- prioritize(nodes = out1, edges = out2,
method = "IIC") #Connectivity
```
####### To the area weighted metric #######

```
#Obtaining nodes
out6 <- node.creation(land_polyg = road_P, value_col = "proportion",
scale_nodes = 10, col_nodes = "pink", cex_labels = 1)
```
#### <span id="page-10-0"></span> $\text{road\_P}$  11

```
#Obtaining edges
out7 <- edge.creation(nodes = out6, land_polyg = road_P,
min\_length = 0, min\_pol\_area = 0#Prioritize
out8 <- prioritize(nodes = out6, edges = out7,
method = "AWM")#Habitat proportion
```
<span id="page-10-1"></span>

road\_P *Road polygons dataset with habitat area*

# **Description**

Sample dataset. SpatialPolygonsDataFrame with the polygons defined by roads and the study site limits. The field characterizing the raster is the habitat area in the polygon.

#### Usage

data("road\_P")

# Format

An object of the class 'SpatialPolygonsDataFrame' [package "sp"] with six features. The argument table should have a column with the values of an underlying raster (e.g. averaged or summed).

#### Details

This dataset has the spatial information on the polygons in the sample study site. The polygons are defined by the roads and the limits of the sample study site (Odemira Municipality, Portugal). The field "forest\_amount" is to be used with method = 'hab\_prop' in the function [prioritize](#page-8-1), a new metric that accounts for habitat proportion in each polygon. However, it can also be used with method = 'value' or 'IIC'. The field "forest\_sum" can not be used with the method = "hab\_prop" of the function [prioritize](#page-8-1), since this method uses only the ratio of suitable habitat. It is intended for use with the methods 'IIC' and 'value'.

#### See Also

[node.creation](#page-5-1), [edge.creation](#page-2-1), [prioritize](#page-8-1)

#### Examples

```
data(road_P)
str(road_P)
```
# <span id="page-11-0"></span>Index

edge.creation, [3,](#page-2-0) *[5](#page-4-0)[–11](#page-10-0)*

gDefrag *(*gDefrag-package*)*, [2](#page-1-0) gDefrag-package, [2](#page-1-0) gDefrag.full, [4](#page-3-0)

node.creation, *[3](#page-2-0)[–6](#page-5-0)*, [6,](#page-5-0) *[8–](#page-7-0)[11](#page-10-0)*

plotgraph, *[5,](#page-4-0) [6](#page-5-0)*, [7](#page-6-0) prioritize, *[5,](#page-4-0) [6](#page-5-0)*, *[8](#page-7-0)*, [9,](#page-8-0) *[11](#page-10-0)*

road\_P, *[8](#page-7-0)*, [11](#page-10-0)